## Semantic Web Data/RDF/SPARQL

1

## Relational Semantic Web

Tables

SQL

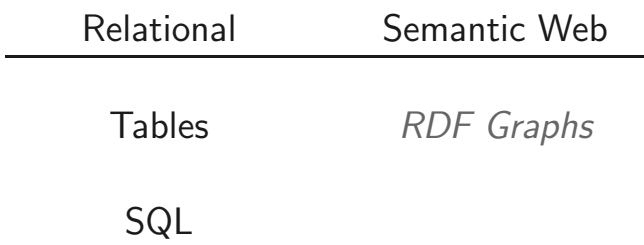

 $\begin{array}{ccccc} & & & & & \\ & & \circ & \mathbb{P} & & \mathbb{P} & \\ & & & & & \\ & & & & & 2 \end{array}$ 

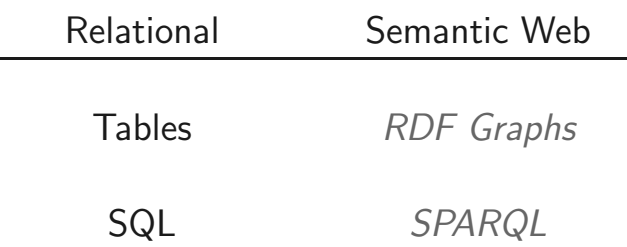

 $\begin{array}{ccccc} & & & & & \\ & & \circ & \mathbb{P} & & \mathbb{P} & \\ & & & & & \\ & & & & & \\ & & & & & & \\ \end{array}$ 

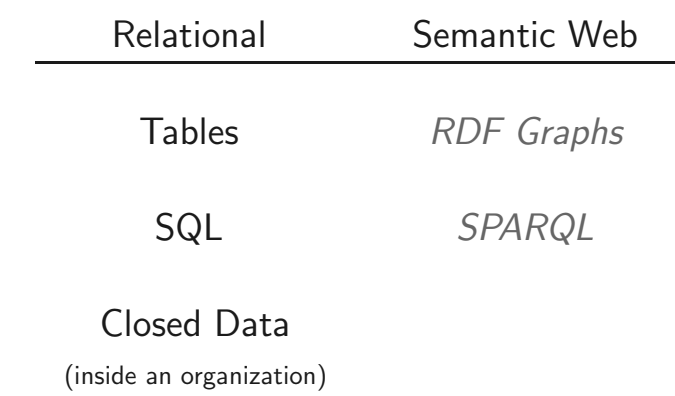

2

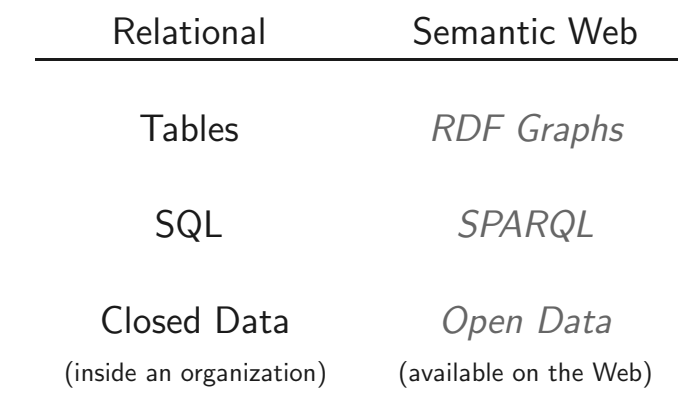

2

#### Semantic Web

"The Semantic Web is an extension of the current web in which information is given well-defined meaning, better enabling computers and people to work in cooperation."

[Tim Berners-Lee et al. 2001.]

Specific Goals:

- ▶ Build a description language with standard semantics
- ▶ Make semantics machine-processable and understandable
- ▶ Incorporate logical infrastructure to reason about resources
- ▶ W3C Proposal: Resource Description Framework (RDF)

## RDF in a nutshell

- ▶ RDF is the W3C proposal framework for representing information in the Web
- ▶ Abstract syntax based on directed labeled graph
- ▶ Schema definition language (RDFS): Define new vocabulary (typing, inheritance of classes and properties)
- $\blacktriangleright$  Extensible URI-based vocabulary
- $\blacktriangleright$  Formal semantics

#### RDF formal model

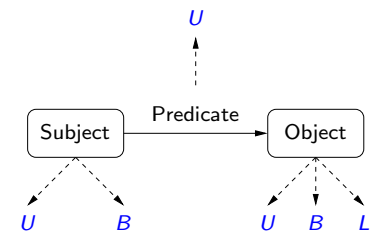

- $U = \text{set of } U$ ris
- $B =$  set of Blank nodes

$$
L =
$$
 set of Literals

◆ 伊 > 三毛

#### RDF formal model

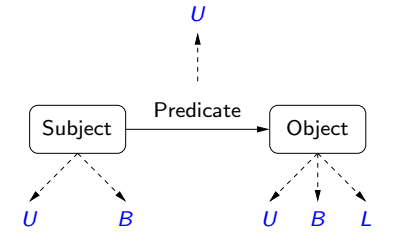

- $U = \text{set of } U$ ris
- $B =$  set of Blank nodes

$$
L =
$$
 set of Literals

 $(s, p, o) \in (U \cup B) \times U \times (U \cup B \cup L)$  is called an RDF triple

#### RDF formal model

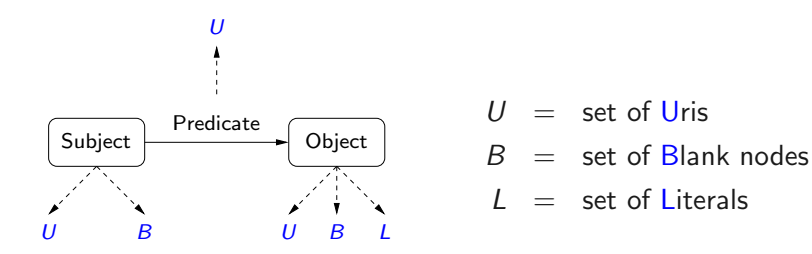

 $(s, p, o) \in (U \cup B) \times U \times (U \cup B \cup L)$  is called an RDF triple

A set of RDF triples is called an RDF graph

#### An example of an RDF graph: DBLP

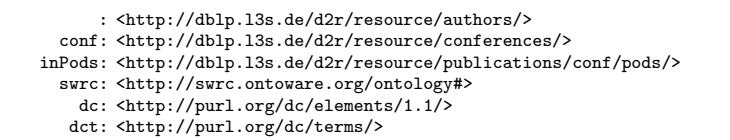

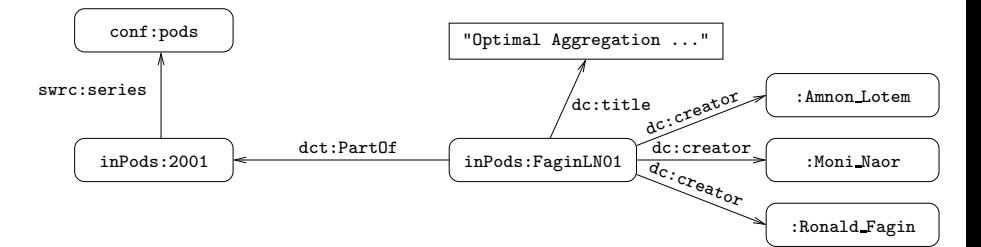

## An example of a URI

http://dblp.l3s.de/d2r/resource/conferences/pods

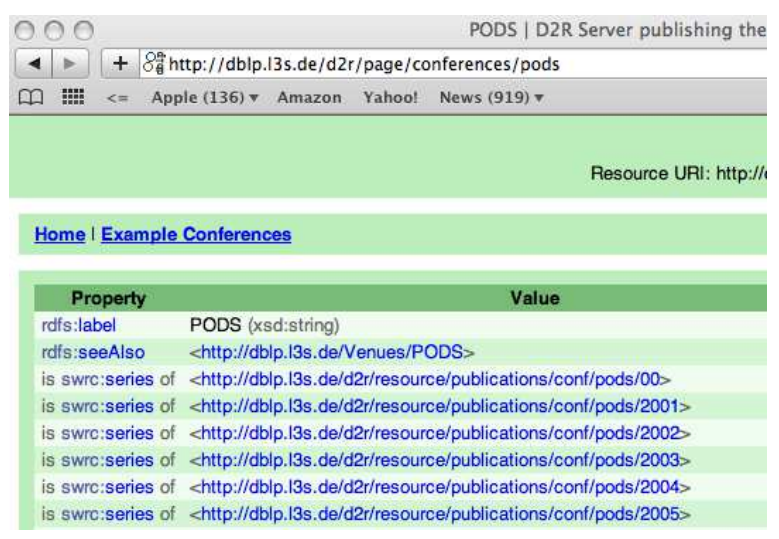

7

#### URI can be used for any abstract resource

#### http://dblp.l3s.de/d2r/page/authors/Ronald Fagin

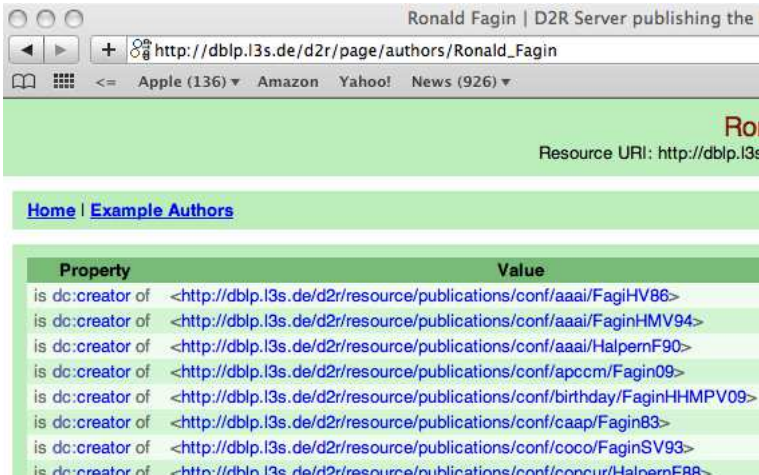

#### RDF: Another example

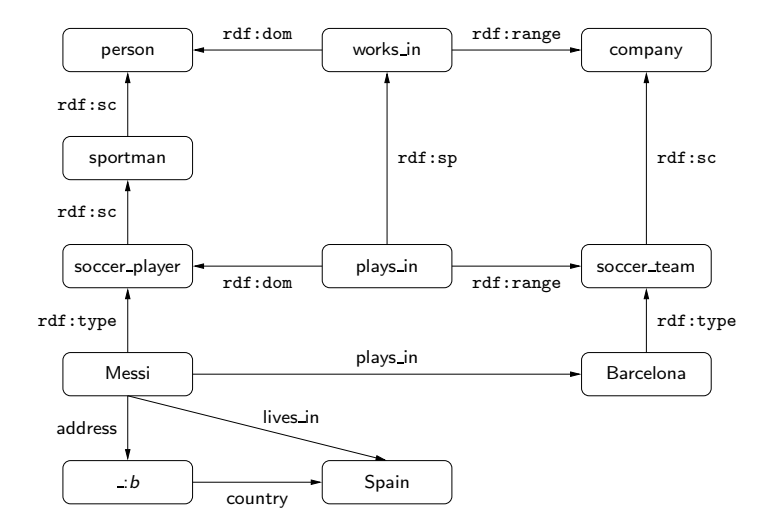

◆ dP → 三毛

#### Some peculiarities of the RDF data model

- $\triangleright$  Existential variables as datavalues (null values)
- $\triangleright$  Built-in vocabulary with fixed semantics (RDFS)
- $\triangleright$  Graph model where nodes may also be edge labels

#### Previous example: A better representation

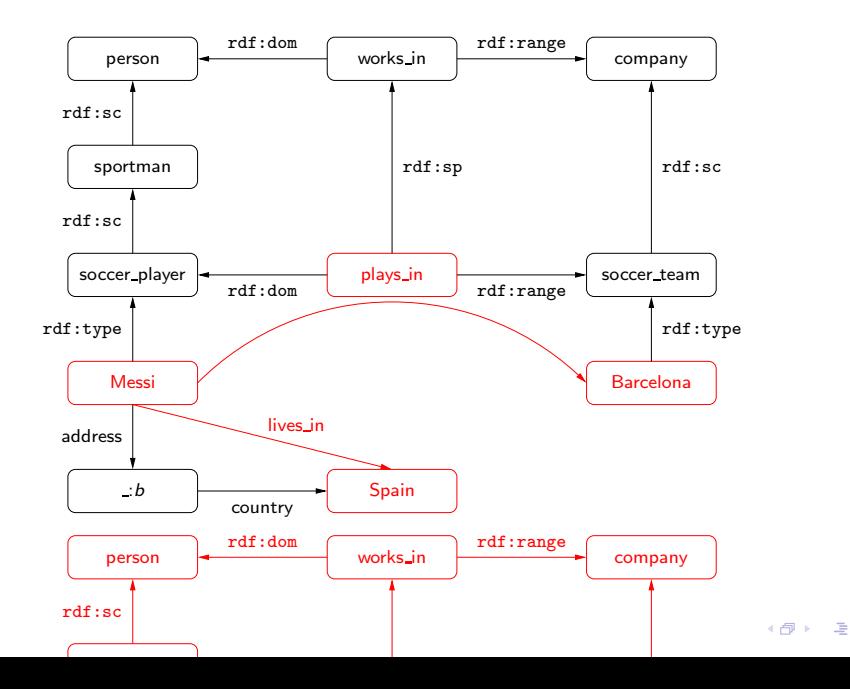

11

## $RDF + RDFS$

RDFS extends RDF with a schema vocabulary: subPropertyOf (rdf:sp), subClassOf (rdf:sc), domain (rdf:dom), range (rdf:range), type (rdf:type).

plus semantics for this vocabulary

#### RDFS: Messi is a Person

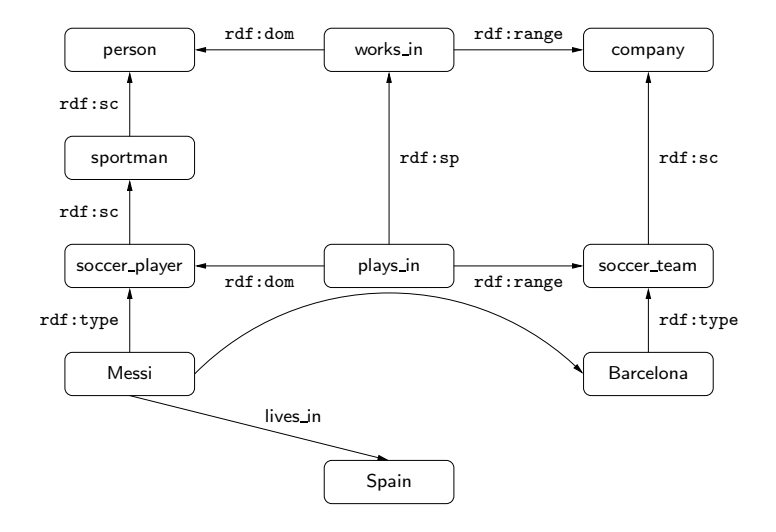

Checking whether a triple  $t$  is in a graph  $G$  is the basic step when reasoning about RDF(S).

 $\triangleright$  For the case of RDFS, we need to check whether t is implied by G

14

Checking whether a triple t is in a graph  $G$  is the basic step when reasoning about RDF(S).

 $\triangleright$  For the case of RDFS, we need to check whether t is implied by G

The notion of entailment in RDFS can be defined in terms of classical notions such as model, interpretation, etc.

▶ As for the case of first-order logic

Checking whether a triple  $t$  is in a graph  $G$  is the basic step when reasoning about RDF(S).

 $\triangleright$  For the case of RDFS, we need to check whether t is implied by G

The notion of entailment in RDFS can be defined in terms of classical notions such as model, interpretation, etc.

 $\triangleright$  As for the case of first-order logic

This notion can also be characterized by a set of inference rules.

Checking whether a triple t is in a graph  $G$  is the basic step when reasoning about RDF(S).

 $\triangleright$  For the case of RDFS, we need to check whether t is implied by G

The notion of entailment in RDFS can be defined in terms of classical notions such as model, interpretation, etc.

 $\triangleright$  As for the case of first-order logic

This notion can also be characterized by a set of inference rules.

The closure of an RDFS graph  $G$  (cl( $G$ )) is the graph obtained by adding to  $G$  all the triples that are implied by  $G$ .

A basic property of the closure:

► G implies t iff  $t \in \text{cl}(G)$ 

#### Example: (Messi, rdf:type, person) over the closure

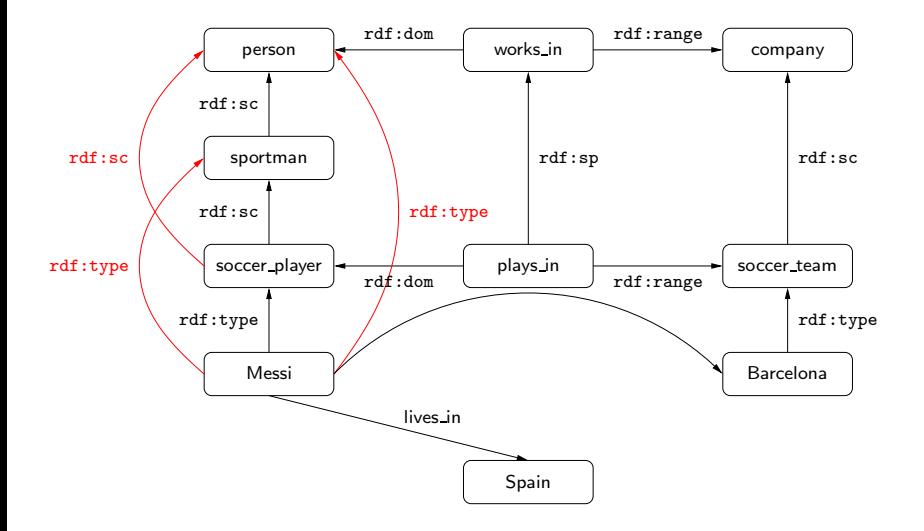

#### Does the blank node add some information?

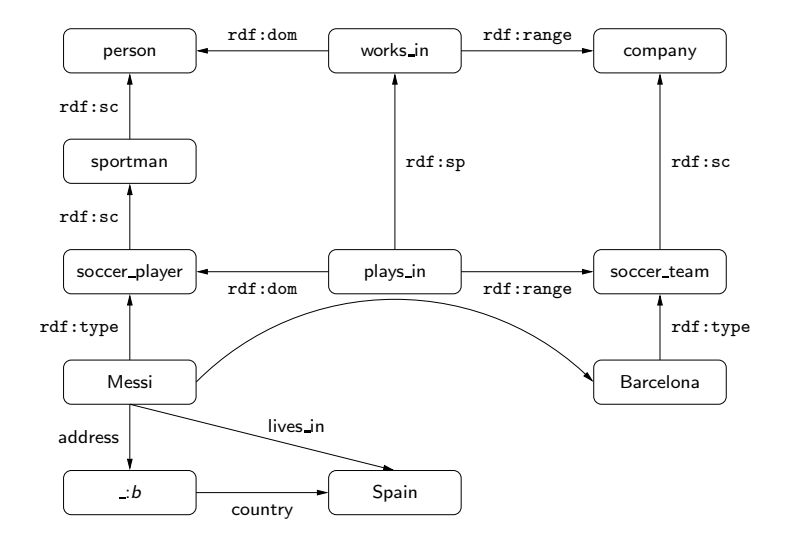

#### What about now?

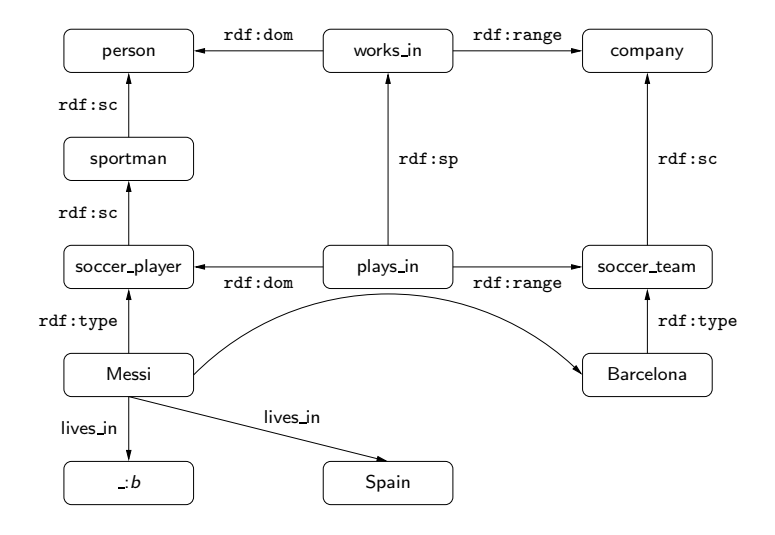

# SPARQL

## Querying RDF: SPARQL

- ▶ SPARQL is the W3C recommendation query language for RDF (January 2008).
	- $\triangleright$  SPARQL is a recursive acronym that stands for SPARQL Protocol and RDF Query Language
- ▶ SPARQL is a graph-matching query language.
- $\triangleright$  A SPARQL query consists of three parts:
	- $\blacktriangleright$  Pattern matching: optional, union, filtering, ...
	- ▶ Solution modifiers: projection, distinct, order, limit, offset, ...
	- $\triangleright$  Output part: construction of new triples, ....

Example: Authors that have published in PODS

SELECT ?Author

Example: Authors that have published in PODS

SELECT ?Author WHERE { }

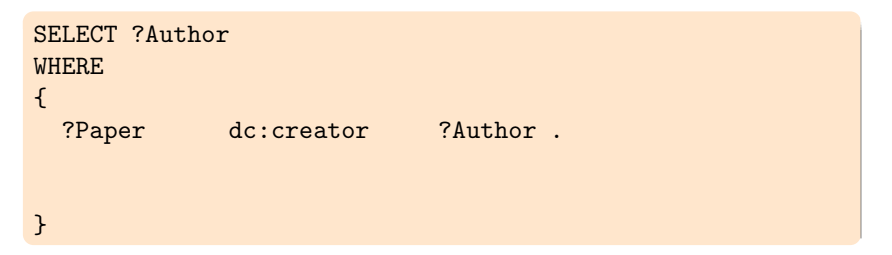

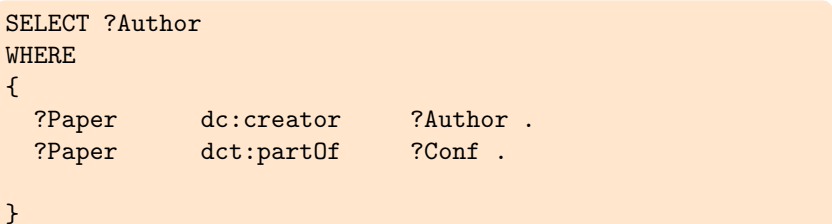

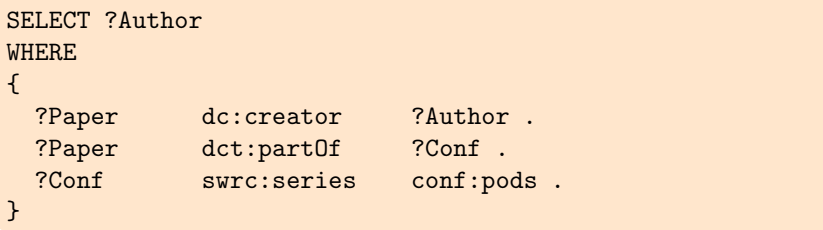

Example: Authors that have published in PODS

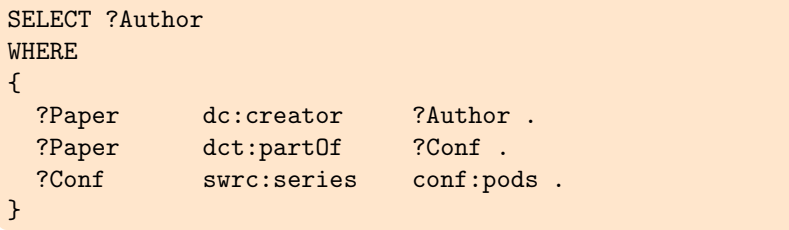

A SPARQL query consists of a:

Example: Authors that have published in PODS

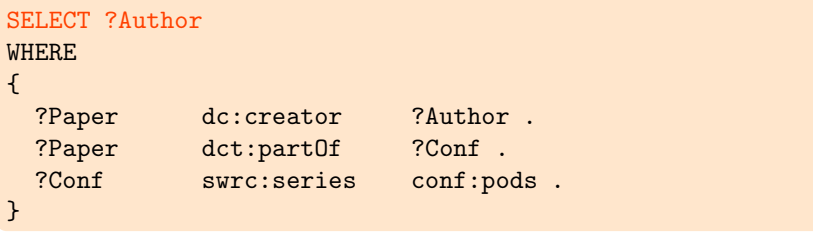

A SPARQL query consists of a:

Head: Processing of the variables
# SPARQL: A Simple RDF Query Language

Example: Authors that have published in PODS

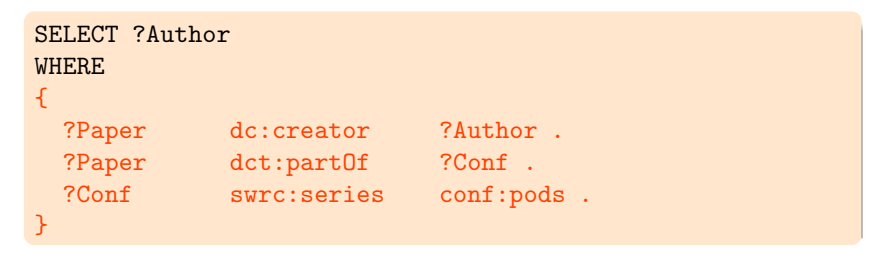

A SPARQL query consists of a: Head: Processing of the variables Body: Pattern matching expression

## SPARQL: A Simple RDF Query Language

Example: Authors that have published in PODS, and their Web pages if this information is available:

```
SELECT ?Author ?WebPage
WHERE
{
 ?Paper dc:creator ?Author .
 ?Paper dct:partOf ?Conf .
 ?Conf swrc:series conf:pods .
 OPTIONAL {
     ?Author foaf:homePage ?WebPage . }
}
```
# SPARQL: A Simple RDF Query Language

Example: Authors that have published in PODS, and their Web pages if this information is available:

```
SELECT ?Author ?WebPage
WHERE
{
 ?Paper dc:creator ?Author .
 ?Paper dct:partOf ?Conf .
 ?Conf swrc:series conf:pods .
 OPTIONAL {
     ?Author foaf:homePage ?WebPage . }
}
```
Interesting features of pattern matching on graphs

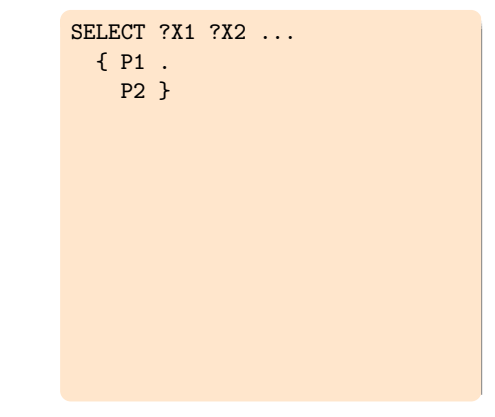

4 伊 ト

Interesting features of pattern matching on graphs

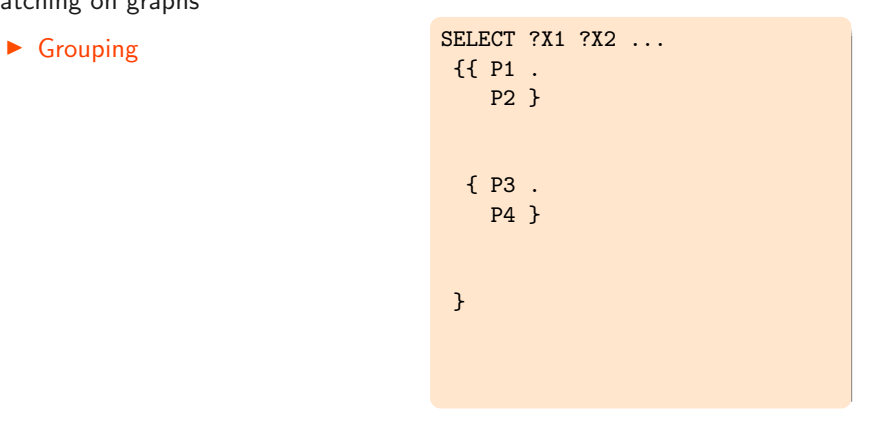

Interesting features of pattern matching on graphs

- $\blacktriangleright$  Grouping
- ▶ Optional parts

```
SELECT ?X1 ?X2 ...
{{ P1 .
   P2
    OPTIONAL { P5 } }
 { P3 .
   P4
    OPTIONAL { P7 } }
}
```
Interesting features of pattern matching on graphs

- $\blacktriangleright$  Grouping
- ▶ Optional parts
- ▶ Nesting

```
SELECT ?X1 ?X2 ...
{{ P1 .
   P2
    OPTIONAL { P5 } }
 { P3 .
   P4
    OPTIONAL { P7
      OPTIONAL { P8 } } }
}
```
4 伊 ト 25

Interesting features of pattern matching on graphs

- $\blacktriangleright$  Grouping
- ▶ Optional parts
- ▶ Nesting
- ▶ Union of patterns

```
SELECT ?X1 ?X2 ...
{{{ P1 .
    P2
    OPTIONAL { P5 } }
  { P3 .
    P4
    OPTIONAL { P7
      OPTIONAL { P8 } } }
 }
 IINTON
{ P9 }}
```
4 伊 ト 25

Interesting features of pattern matching on graphs

- $\blacktriangleright$  Grouping
- ▶ Optional parts
- $\blacktriangleright$  Nesting
- ▶ Union of patterns
- $\blacktriangleright$  Filtering

```
SELECT ?X1 ?X2 ...
{{{ P1 .
   P2
    OPTIONAL { P5 } }
 { P3 .
   P4
    OPTIONAL { P7
      OPTIONAL { P8 } } }
}
IINTON
{ P9
 FILTER (R) }}
```
4 伊 ト 25

Interesting features of pattern matching on graphs

- $\blacktriangleright$  Grouping
- ▶ Optional parts
- $\blacktriangleright$  Nesting
- ▶ Union of patterns
- $\blacktriangleright$  Filtering
- $\blacktriangleright$  ...
- $\blacktriangleright$  + several new features in the new version (March 2013): navigation, entailment regimes, federation, ...

```
SELECT ?X1 ?X2 ...
{{{ P1 .
    P2
    OPTIONAL { P5 } }
 { P3 .
   P4
    OPTIONAL { P7
      OPTIONAL { P8 } } }
}
UNTON
{ P9
 FILTER (R) }}
```
4 伊 ト

Interesting features of pattern matching on graphs

- $\blacktriangleright$  Grouping
- ▶ Optional parts
- $\blacktriangleright$  Nesting
- ▶ Union of patterns
- $\blacktriangleright$  Filtering
- $\blacktriangleright$  ...  $\blacktriangleright$  + several new features in the
	- new version (March 2013): navigation, entailment regimes, federation, ...

```
SELECT ?X1 ?X2 ...
{{{ P1 .
    P2
    OPTIONAL { P5 } }
 { P3 .
   P4
    OPTIONAL { P7
      OPTIONAL { P8 } } }
}
UNTON
{ P9
 FILTER (R) }}
```
What is the (formal) *meaning* of a general SPARQL query?

4 母 ) 25

## SPARQL: An algebraic syntax

 $V$ : set of variables

Each variable is assumed to start with ?

## SPARQL: An algebraic syntax

 $V$  set of variables

Each variable is assumed to start with ?

Triple pattern:  $t \in (U \cup V) \times (U \cup V) \times (U \cup L \cup V)$ Examples:  $(?X, name, john)$ ,  $(?X, name, ?Y)$ 

### SPARQL: An algebraic syntax

 $V$  set of variables

Each variable is assumed to start with ?

Triple pattern:  $t \in (U \cup V) \times (U \cup V) \times (U \cup L \cup V)$ Examples:  $(?X, name, john)$ ,  $(?X, name, ?Y)$ 

Basic graph pattern (bgp): Finite set of triple patterns Examples:  $\{(?X, knows, ?Y), (?Y, name, john)\}$ 

# SPARQL: An algebraic syntax (cont'd)

Recursive definition of SPARQL graph patterns:

- $\triangleright$  Every basic graph pattern is a graph pattern
- If  $P_1$ ,  $P_2$  are graph patterns, then  $(P_1$  AND  $P_2$ ),  $(P_1$  OPT  $P_2$ ),  $(P_1$  UNION  $P_2$ ) are graph pattern
- If P is a graph pattern and R is a built-in condition, then  $(P$  FILTER R) is a graph pattern

SPARQL query:

If P is a graph pattern and W is a finite set of variables, then (SELECT  $W P$ ) is a SPARQL query

?X :name "john" (?X, name, john)

2С

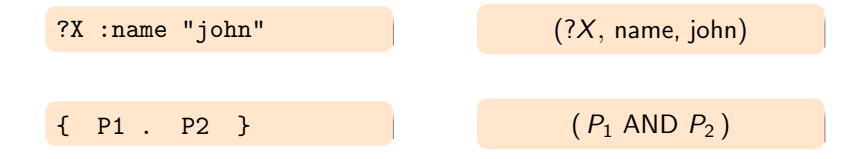

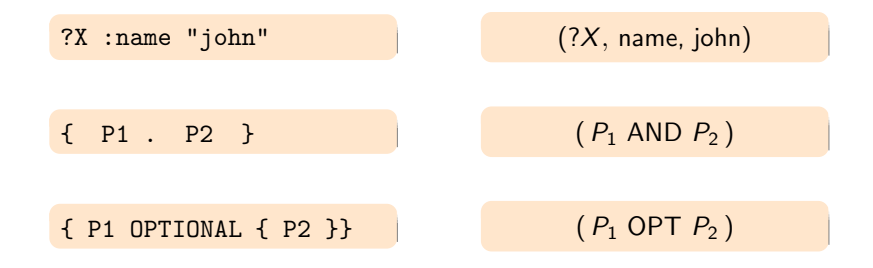

4 伊

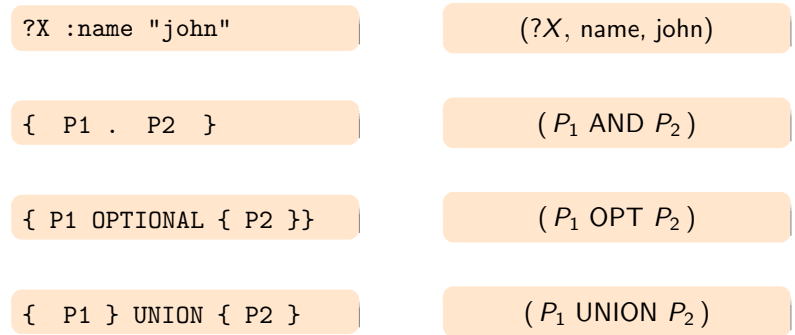

◆ 伊 → 三重  $29$ 

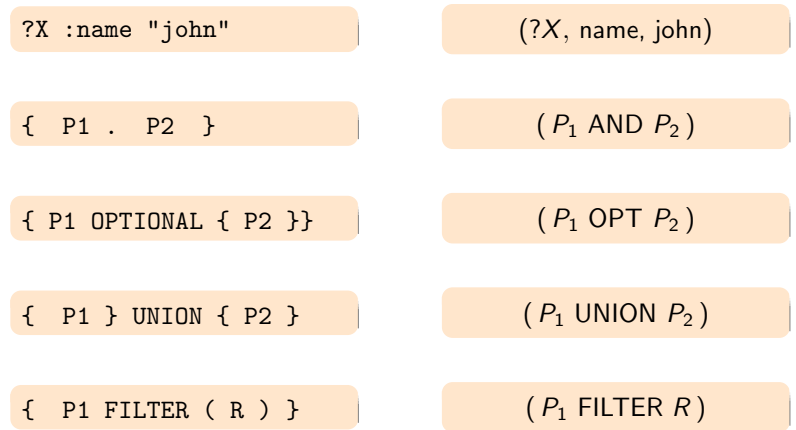

◆ 伊 トー毛  $29$ 

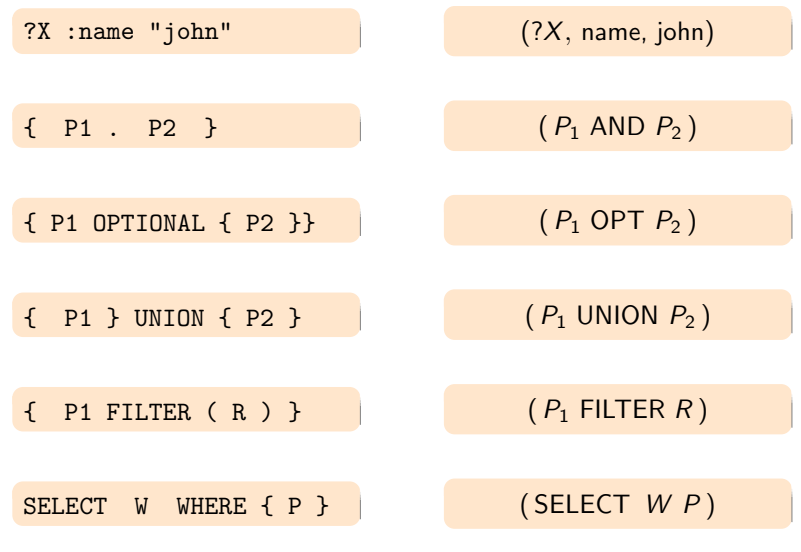

 $\begin{picture}(20,20) \put(0,0){\line(1,0){10}} \put(15,0){\line(1,0){10}} \put(15,0){\line(1,0){10}} \put(15,0){\line(1,0){10}} \put(15,0){\line(1,0){10}} \put(15,0){\line(1,0){10}} \put(15,0){\line(1,0){10}} \put(15,0){\line(1,0){10}} \put(15,0){\line(1,0){10}} \put(15,0){\line(1,0){10}} \put(15,0){\line(1,0){10}} \put(15,0){\line(1$ 

Definition A mapping is a partial function:

 $\mu$  :  $V \longrightarrow (U \cup L \cup B)$ 

Definition A mapping is a partial function:  $\mu$  :  $V \longrightarrow (U \cup L \cup B)$ 

Given a mapping  $\mu$  and a triple pattern t:

Definition A mapping is a partial function:

 $\mu$  :  $V \rightarrow (U \cup L \cup B)$ 

Given a mapping  $\mu$  and a triple pattern t:

 $\rho(\mu(t))$ : triple obtained from t replacing variables according to  $\mu$ 

Definition A mapping is a partial function:

 $\mu$  :  $V \rightarrow (U \cup L \cup B)$ 

Given a mapping  $\mu$  and a triple pattern t:

 $\blacktriangleright$   $\mu(t)$ : triple obtained from t replacing variables according to  $\mu$ 

Example

Definition A mapping is a partial function:

 $\mu$  :  $V \rightarrow (U \cup L \cup B)$ 

Given a mapping  $\mu$  and a triple pattern t:

 $\rho(\mu(t))$ : triple obtained from t replacing variables according to  $\mu$ 

Example

$$
\mu=\{?X\rightarrow R_1,?Y\rightarrow R_2,?Z\rightarrow \text{john}\}
$$

Definition A mapping is a partial function:

 $\mu$  :  $V \rightarrow (U \cup L \cup B)$ 

Given a mapping  $\mu$  and a triple pattern t:

 $\rho(\mu(t))$ : triple obtained from t replacing variables according to  $\mu$ 

Example

$$
\mu = \{?X \to R_1, ?Y \to R_2, ?Z \to \text{john}\}\
$$

$$
t = (?X, \text{ name}, ?Z)
$$

Definition A mapping is a partial function:

 $\mu$  :  $V \rightarrow (U \cup L \cup B)$ 

Given a mapping  $\mu$  and a triple pattern t:

 $\blacktriangleright$   $\mu(t)$ : triple obtained from t replacing variables according to  $\mu$ 

Example

$$
\mu = \{ ?X \to R_1, ?Y \to R_2, ?Z \to \text{john} \}
$$

$$
t = (?X, \text{ name}, ?Z)
$$

$$
\mu(t) = (R_1, \text{ name}, \text{john})
$$

### The semantics of triple patterns

#### Definition

The evaluation of triple pattern  $t$  over a graph  $G$ , denoted by  $\llbracket t \rrbracket_G$ , is the set of all mappings  $\mu$  such that:

### The semantics of triple patterns

#### Definition

The evaluation of triple pattern  $t$  over a graph  $G$ , denoted by  $\llbracket t \rrbracket_G$ , is the set of all mappings  $\mu$  such that:

ightharpoontal dom( $\mu$ ) is exactly the set of variables occurring in t

## The semantics of triple patterns

#### Definition

The evaluation of triple pattern  $t$  over a graph  $G$ , denoted by  $\llbracket t \rrbracket_G$ , is the set of all mappings  $\mu$  such that:

- ightharpoontal dom( $\mu$ ) is exactly the set of variables occurring in t
- $\blacktriangleright$   $\mu(t) \in G$

G  $(R_1, \text{ name}, \text{ john})$  $(R_1,$  email, J@ed.ex)  $(R_2, \text{ name}, \text{ paul})$ 

 $[[?X, name, ?N]]$ G

◆ 伊 ▶ 32

$$
\begin{array}{c}\nG \\
(R_1, name, john) \\
(R_1, email, J@ed.ex) \\
(R_2, name, paul)\n\end{array}
$$

$$
\begin{bmatrix}\n(?X, \text{ name}, ?N)\]_G \\
\left\{\n\begin{array}{l}\n\mu_1 = \{?X \to R_1, ?N \to \text{John}\} \\
\mu_2 = \{?X \to R_2, ?N \to \text{ paul}\}\n\end{array}\n\right\}
$$

$$
\begin{array}{rcl}\n\leftarrow & & & \\
\downarrow & & & \\
\hline\n\end{array}
$$

$$
\begin{array}{c}\nG \\
(R_1, name, john) \\
(R_1, email, J@ed.ex) \\
(R_2, name, paul)\n\end{array}
$$

$$
\begin{bmatrix}\n(?X, \text{ name}, ?N)\]_G \\
\left\{\n\begin{array}{l}\n\mu_1 = \{?X \to R_1, ?N \to \text{John}\} \\
\mu_2 = \{?X \to R_2, ?N \to \text{ paul}\}\n\end{array}\n\right\}
$$

 $[[?X, email, ?E]]_G$ 

$$
\begin{array}{rcl}\n\leftarrow & & & \\
\downarrow & & & \\
\hline\n\end{array}
$$

$$
\begin{array}{c}\nG \\
(R_1, name, john) \\
(R_1, email, J@ed.ex) \\
(R_2, name, paul)\n\end{array}
$$

$$
\begin{bmatrix}\n(?X, \text{ name}, ?N)\]_G \\
\left\{\n\begin{array}{l}\n\mu_1 = \{?X \to R_1, ?N \to \text{John}\} \\
\mu_2 = \{?X \to R_2, ?N \to \text{ paul}\}\n\end{array}\n\right\}
$$

$$
\llbracket \left( ?X, \text{ email}, ?E \right) \rrbracket_G
$$

$$
\{ \mu = \{ ?X \rightarrow R_1, ?E \rightarrow \text{J@ed.ex} \} \}
$$

 $\leftarrow$   $\oplus$   $\rightarrow$   $\oplus$ 32

G  $(R_1, \text{ name}, \text{ john})$  $(R_1, \text{ email}, \text{ J@ed.ex})$  $(R_2, \, \mathsf{name}, \, \mathsf{paul})$ 

 $\llbracket (?X,$  name,  $?N) \rrbracket_G$ 

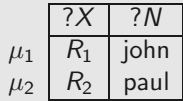

 $\llbracket (?X,$  email,  $?E) \rrbracket_G$  $?X$ ? E  $\mu$  $R<sub>1</sub>$ J@ed.ex

> ◆ 伊 ▶ 32
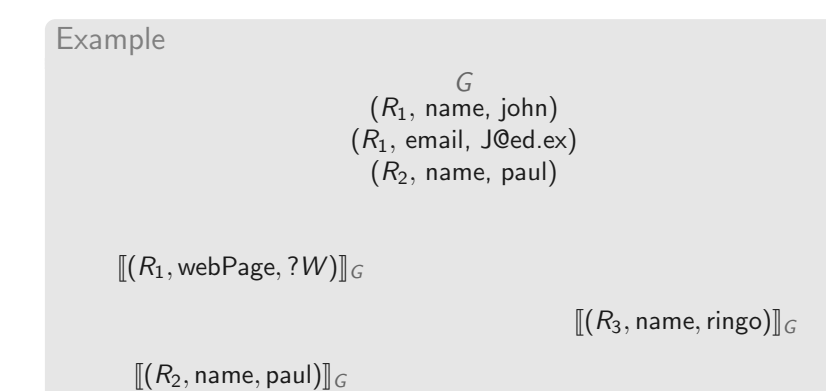

( 伊 )

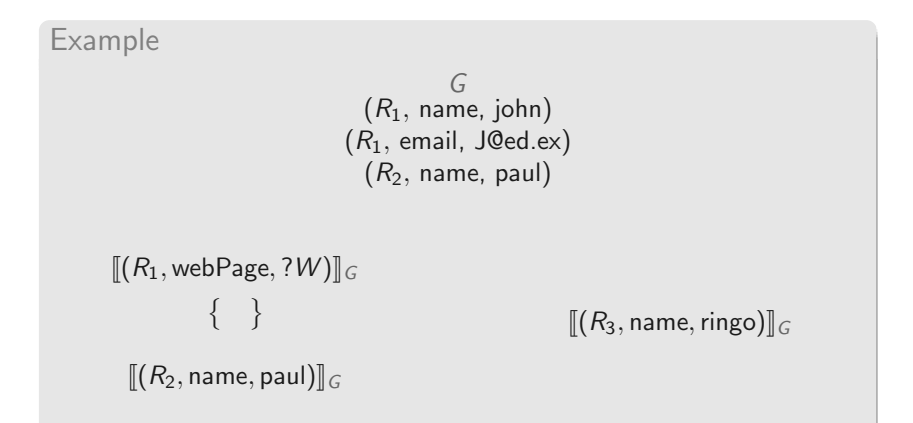

 $\leftarrow$   $\oplus$   $\rightarrow$ 

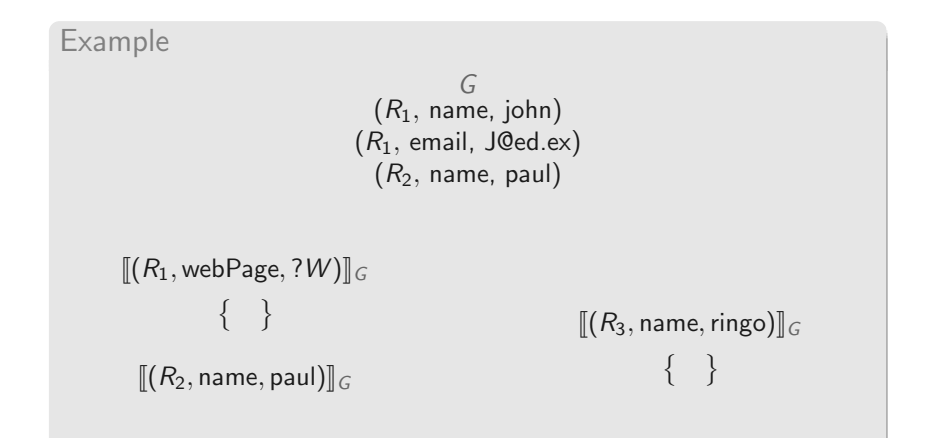

 $\leftarrow$   $\oplus$   $\rightarrow$ 

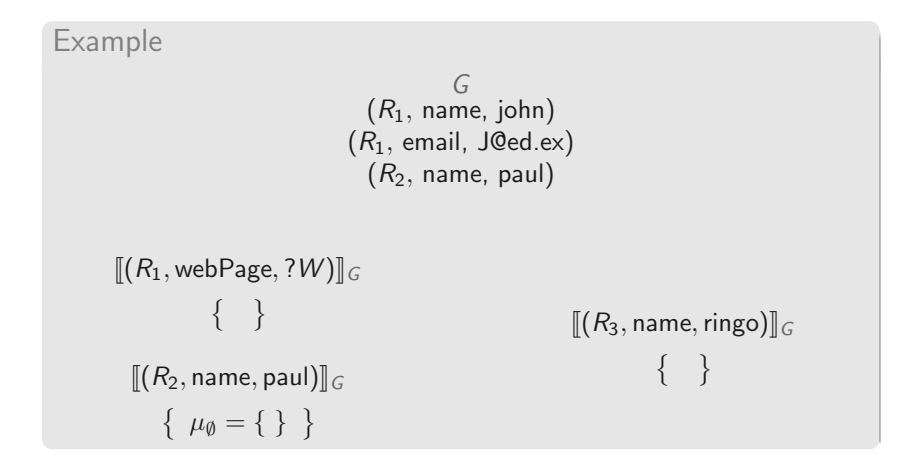

( 伊 )

### Semantics of SPARQL: Basic graph patterns

Let  $P$  be a basic graph pattern

var(P): set of variables mentioned in P

### Semantics of SPARQL: Basic graph patterns

Let  $P$  be a basic graph pattern

var(P): set of variables mentioned in P

Given a mapping  $\mu$  such that var $(P) \subseteq \text{dom}(\mu)$ :  $\mu(P) = {\mu(t) | t \in P}$ 

# Semantics of SPARQL: Basic graph patterns

Let  $P$  be a basic graph pattern

var(P): set of variables mentioned in P

Given a mapping  $\mu$  such that var(P)  $\subseteq$  dom( $\mu$ ):  $\mu(P) = {\mu(t) | t \in P}$ 

#### Definition

The evaluation of P over an RDF graph G, denoted by  $||P||_G$ , is the set of mappings  $\mu$ :

- $\blacktriangleright$  dom $(\mu) = \text{var}(P)$
- $\blacktriangleright$   $\mu(P) \subset G$

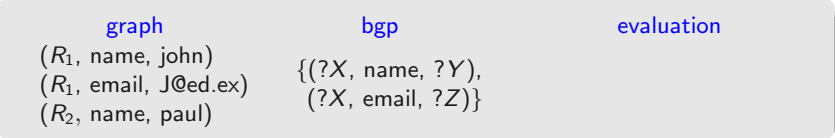

 $\leftarrow$   $\oplus$   $\rightarrow$ 

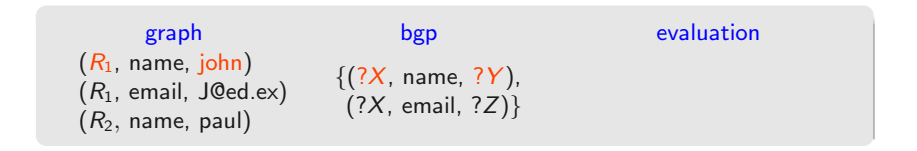

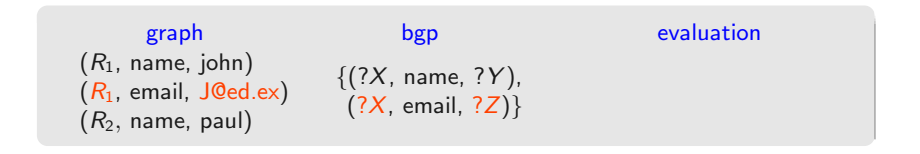

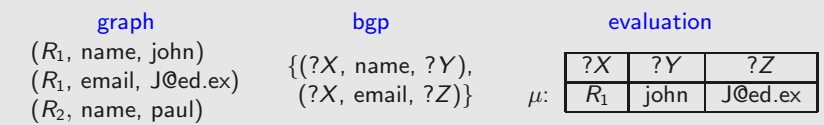

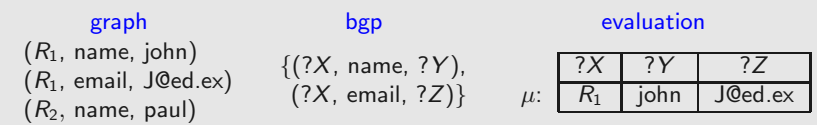

Notation t is used to represent  $\{t\}$ 

4 伊

Definition

Mappings  $\mu_1$  and  $\mu_2$  are compatible if they agree in their common variables:

If ?X ∈ dom( $\mu_1$ ) ∩ dom( $\mu_2$ ), then  $\mu_1$ (?X) =  $\mu_2$ (?X)

#### Definition

Mappings  $\mu_1$  and  $\mu_2$  are compatible if they agree in their common variables:

If  $?X \in \text{dom}(\mu_1) \cap \text{dom}(\mu_2)$ , then  $\mu_1(?X) = \mu_2(?X)$ 

### Example

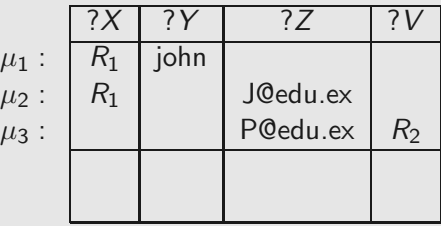

36

#### Definition

Mappings  $\mu_1$  and  $\mu_2$  are compatible if they agree in their common variables:

If  $?X \in \text{dom}(\mu_1) \cap \text{dom}(\mu_2)$ , then  $\mu_1(?X) = \mu_2(?X)$ 

### Example

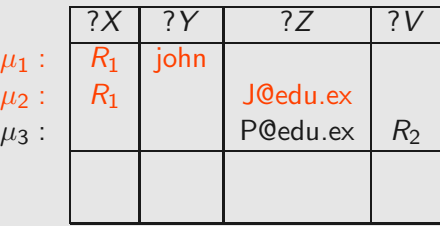

#### Definition

Mappings  $\mu_1$  and  $\mu_2$  are compatible if they agree in their common variables:

If  $?X \in \text{dom}(\mu_1) \cap \text{dom}(\mu_2)$ , then  $\mu_1(?X) = \mu_2(?X)$ 

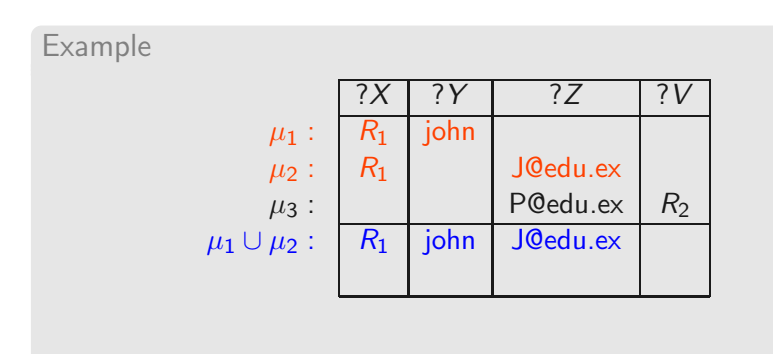

#### Definition

Mappings  $\mu_1$  and  $\mu_2$  are compatible if they agree in their common variables:

If  $?X \in \text{dom}(\mu_1) \cap \text{dom}(\mu_2)$ , then  $\mu_1(?X) = \mu_2(?X)$ 

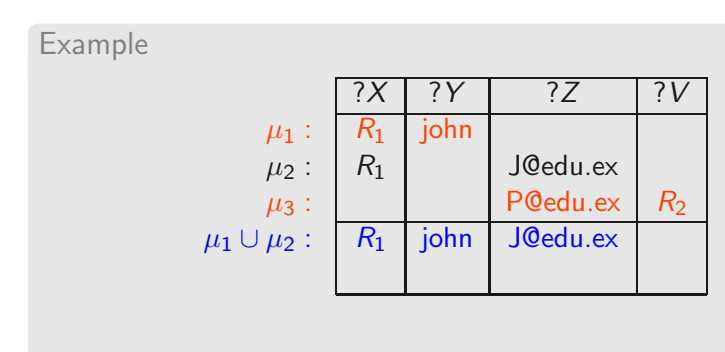

#### Definition

Mappings  $\mu_1$  and  $\mu_2$  are compatible if they agree in their common variables:

If  $?X \in \text{dom}(\mu_1) \cap \text{dom}(\mu_2)$ , then  $\mu_1(?X) = \mu_2(?X)$ 

### Example

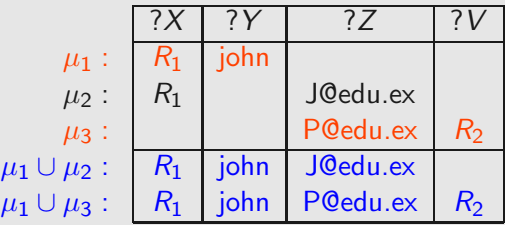

#### Definition

Mappings  $\mu_1$  and  $\mu_2$  are compatible if they agree in their common variables:

If  $?X \in \text{dom}(\mu_1) \cap \text{dom}(\mu_2)$ , then  $\mu_1(?X) = \mu_2(?X)$ 

#### Example

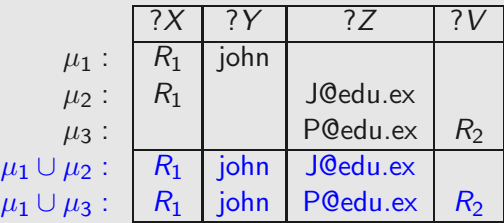

 $\blacktriangleright$   $\mu_2$  and  $\mu_3$  are not compatible

36

Let  $\Omega_1$  and  $\Omega_2$  be sets of mappings:

Definition

Join:  $\Omega_1 \bowtie \Omega_2$ 

- $\blacktriangleright \{\mu_1 \cup \mu_2 \mid \mu_1 \in \Omega_1, \mu_2 \in \Omega_2, \text{ and } \mu_1, \mu_2 \text{ are compatible}\}\$
- Extending mappings in  $\Omega_1$  with compatible mappings in  $\Omega_2$

will be used to define AND

Let  $\Omega_1$  and  $\Omega_2$  be sets of mappings:

Definition

Join:  $\Omega_1 \bowtie \Omega_2$ 

- $\blacktriangleright \{\mu_1 \cup \mu_2 \mid \mu_1 \in \Omega_1, \mu_2 \in \Omega_2, \text{ and } \mu_1, \mu_2 \text{ are compatible}\}\$
- Extending mappings in  $\Omega_1$  with compatible mappings in  $\Omega_2$

will be used to define AND

Definition Union:  $\Omega_1 \cup \Omega_2$ 

- $\blacktriangleright \{ \mu \mid \mu \in \Omega_1 \text{ or } \mu \in \Omega_2 \}$
- ighthappings in  $\Omega_1$  plus mappings in  $\Omega_2$  (the usual union of sets)

will be used to define UNION

#### Definition

Difference:  $\Omega_1 \setminus \Omega_2$ 

 $\blacktriangleright$  { $\mu \in Ω$ <sub>1</sub> | for all  $\mu' \in Ω$ <sub>2</sub>,  $\mu$  and  $\mu'$  are not compatibles}

ighthappings in  $\Omega_1$  that cannot be extended with mappings in  $\Omega_2$ 

#### Definition

Difference:  $\Omega_1 \setminus \Omega_2$ 

- $\blacktriangleright$  { $\mu \in Ω$ <sub>1</sub> | for all  $\mu' \in Ω$ <sub>2</sub>,  $\mu$  and  $\mu'$  are not compatibles}
- ightharpoonup mappings in  $\Omega_1$  that cannot be extended with mappings in  $\Omega_2$

#### Definition

Left outer join:  $\Omega_1 \mathbb{M} \Omega_2 = (\Omega_1 \mathbb{M} \Omega_2) \cup (\Omega_1 \setminus \Omega_2)$ 

- Extension of mappings in  $\Omega_1$  with compatible mappings in  $\Omega_2$
- $\triangleright$  plus the mappings in  $\Omega_1$  that cannot be extended.

will be used to define OPT

38

# Semantics of SPARQL: AND, UNION, OPT and SELECT

Given an RDF graph G

Definition

- $[(P_1 \text{ AND } P_2)]_G =$
- $[(P_1 \cup N \cup N \cap P_2)]_G =$
- $[(P_1 \text{ OPT } P_2)]_G =$
- $\llbracket (\mathsf{SELECT} \ W \ P) \rrbracket_G =$

# Semantics of SPARQL: AND, UNION, OPT and SELECT

Given an RDF graph G

Definition

- $\left[\left[P_1 \text{ AND } P_2\right]\right]_G = \left[P_1\right]_G \bowtie \left[P_2\right]_G$
- $[(P_1 \cup N \cup N \cap P_2)]_G = [P_1]_G \cup [P_2]_G$
- $\llbracket (P_1 \text{ OPT } P_2) \rrbracket_G = \llbracket P_1 \rrbracket_G \rtimes \llbracket P_2 \rrbracket_G$
- $\llbracket (\mathsf{SELECT} \ \ W \ P) \rrbracket_G \ = \ \{ \mu_{|_{W}} \mid \mu \in \llbracket P \rrbracket_G \}$

# Semantics of SPARQL: AND, UNION, OPT and SELECT

Given an RDF graph G

Definition

- $[(P_1 \text{ AND } P_2)]_G = [P_1]_G \bowtie [P_2]_G$
- $[(P_1 \text{ UNION } P_2)]_G = [P_1]_G \cup [P_2]_G$
- $[(P_1 \text{ OPT } P_2)]_G = [P_1]_G \bowtie [P_2]_G$
- $\llbracket (\mathsf{SELECT} \ \ W \ P) \rrbracket_G \ = \ \{ \mu_{|_{W}} \mid \mu \in \llbracket P \rrbracket_G \}$

 $\mathsf{dom}(\mu_{|_{W}}) = \mathsf{dom}(\mu) \cap W$  and  $\mu_{|_{W}}(?X) = \mu(?X)$  for every  $?X \in \text{dom}(\mu_{|_{W}})$ 

39

 $G:$   $(R_1,$  name, john)  $(R_2,$  name, paul)  $(R_3,$  name, ringo)  $G:$   $(R_1,$  email, J@ed.ex)  $(R_3,$  email, R@ed.  $(R_1, \text{ email}, \text{J@ed.ex})$   $(R_3, \text{ email}, \text{R@ed.ex})$  $(R<sub>3</sub>, webPage, www.ringo.com)$ 

#### $\left[ \left( \left( ?X, \text{ name}, ?N \right) \land \text{NDD} \left( ?X, \text{ email}, ?E \right) \right) \right]$

 $G:$   $(R_1,$  name, john)  $(R_2,$  name, paul)  $(R_3,$  name, ringo)  $G:$   $(R_1,$  email, J@ed.ex)  $(R_3,$  email, R@ed.  $(R_1, \text{ email}, \text{J@ed.ex})$   $(R_3, \text{ email}, \text{R@ed.ex})$  $(R<sub>3</sub>, webPage, www.ringo.com)$ 

### $\left[ \left( \left( ?X, \text{ name}, ?N \right) \land \text{N} \cup \left( ?X, \text{ email}, ?E \right) \right) \right]$  $\llbracket$ (?X, name, ?N) $\rrbracket_G \bowtie \llbracket$ (?X, email, ?E) $\rrbracket_G$

 $G:$   $(R_1,$  name, john)  $(R_2,$  name, paul)  $(R_3,$  name, ringo)  $G:$   $(R_1,$  email, J@ed.ex)  $(R_3,$  email, R@ed.  $(R_1, \text{ email}, \text{J@ed.ex})$   $(R_3, \text{ email}, \text{R@ed.ex})$  $(R<sub>3</sub>, webPage, www.ringo.com)$ 

> $\left[ \left( \left( ?X, \text{ name}, ?N \right) \land \text{N} \cup \left( ?X, \text{ email}, ?E \right) \right) \right]$  $[[(?X, \text{ name}, ?N)] \big]_G \bowtie [[(?X, \text{ email}, ?E)] \big]_G$

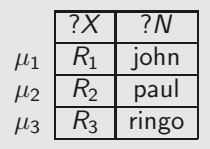

 $G:$   $(R_1,$  name, john)  $(R_2,$  name, paul)  $(R_3,$  name, ringo)  $G:$   $(R_1,$  email, J@ed.ex)  $(R_3,$  email, R@ed.  $(R_1, \text{ email}, \text{J@ed.ex})$   $(R_3, \text{ email}, \text{R@ed.ex})$  $(R<sub>3</sub>, webPage, www.ringo.com)$ 

> $\left[ \left( \left( ?X, \text{ name}, ?N \right) \land \text{N} \cup \left( ?X, \text{ email}, ?E \right) \right) \right]$  $\llbracket$ (?X, name, ?N) $\rrbracket_G \bowtie \llbracket$ (?X, email, ?E) $\rrbracket_G$

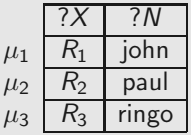

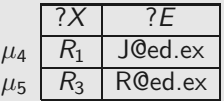

4 @

 $G$  :  $(R_1, \text{ email}, \text{J@ed.ex})$  $(R_1, \text{ name}, \text{ John})$   $(R_2, \text{ name}, \text{ paul})$   $(R_3, \text{ name}, \text{ ringo})$  $(R<sub>3</sub>, email, R@ed.ex)$  $(R<sub>3</sub>, webPage, www.ringo.com)$ 

> $\left[ \left( \left( ?X, \text{ name}, ?N \right) \land \text{N} \cup \left( ?X, \text{ email}, ?E \right) \right) \right]$  $[[(?X, \text{name}, ?N)]]_G \bowtie [[(?X, \text{email}, ?E)]]_G$

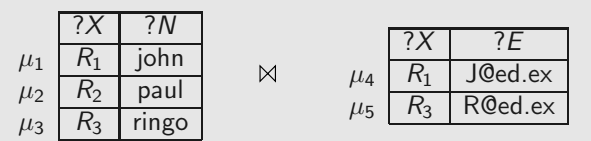

 $G:$   $(R_1,$  name, john)  $(R_2,$  name, paul)  $(R_3,$  name, ringo)  $G:$   $(R_1,$  email, J@ed.ex)  $(R_3,$  email, R@ed.  $(R_1, \text{ email}, \text{J@ed.ex})$   $(R_3, \text{ email}, \text{R@ed.ex})$  $(R<sub>3</sub>, webPage, www.ringo.com)$ 

> $\left[ \left( \left( ?X, \text{ name}, ?N \right) \land \text{N} \cup \left( ?X, \text{ email}, ?E \right) \right) \right]$  $[[(?X, \text{name}, ?N)]]_G \bowtie [[(?X, \text{email}, ?E)]]_G$

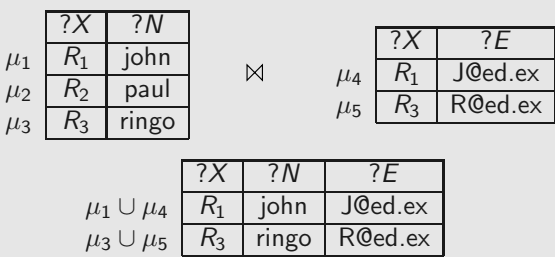

 $G:$   $(R_1,$  name, john)  $(R_2,$  name, paul)  $(R_3,$  name, ringo)  $G:$   $(R_1,$  email, J@ed.ex)  $(R_3,$  email, R@ed.  $(R_1, \text{ email}, \text{J@ed.ex})$   $(R_3, \text{ email}, \text{R@ed.ex})$  $(R<sub>3</sub>, webPage, www.ringo.com)$ 

 $\left[ \left( \left( ?X, \text{ name}, ?N \right) \text{ OPT} \left( ?X, \text{ email}, ?E \right) \right) \right]$ 

∢ @

 $G:$   $(R_1,$  name, john)  $(R_2,$  name, paul)  $(R_3,$  name, ringo)  $G:$   $(R_1,$  email, J@ed.ex)  $(R_3,$  email, R@ed.  $(R_1, \text{ email}, \text{J@ed.ex})$   $(R_3, \text{ email}, \text{R@ed.ex})$  $(R<sub>3</sub>, webPage, www.ringo.com)$ 

> $\left[ \left( \left( ?X, \text{ name}, ?N \right) \text{ OPT} \left( ?X, \text{ email}, ?E \right) \right) \right]$  $\llbracket(?X, \text{ name}, ?N) \rrbracket_G \bowtie \llbracket(?X, \text{ email}, ?E) \rrbracket_G$

 $G:$   $(R_1,$  name, john)  $(R_2,$  name, paul)  $(R_3,$  name, ringo)  $G:$   $(R_1,$  email, J@ed.ex)  $(R_3,$  email, R@ed.  $(R_1, \text{ email}, \text{J@ed.ex})$   $(R_3, \text{ email}, \text{R@ed.ex})$  $(R_3,$  webPage, www.ringo.com)

> $\left[ \left( \left( ?X, \text{ name}, ?N \right) \text{ OPT} \left( ?X, \text{ email}, ?E \right) \right) \right]$  $\llbracket(?X, \text{ name}, ?N) \rrbracket_G \bowtie \llbracket(?X, \text{ email}, ?E) \rrbracket_G$

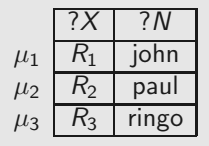

4 伊 ト

 $G:$   $(R_1,$  name, john)  $(R_2,$  name, paul)  $(R_3,$  name, ringo)  $G:$   $(R_1,$  email, J@ed.ex)  $(R_3,$  email, R@ed.  $(R_1, \text{ email}, \text{J@ed.ex})$   $(R_3, \text{ email}, \text{R@ed.ex})$  $(R<sub>3</sub>, webPage, www.ringo.com)$ 

> $\left[ \left( \left( ?X, \text{ name}, ?N \right) \text{ OPT} \left( ?X, \text{ email}, ?E \right) \right) \right]$  $\llbracket$ (?X, name, ?N) $\rrbracket_G \mathbb{R} \llbracket$  (?X, email, ?E) $\rrbracket_G$

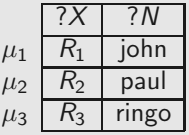

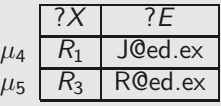

∢ @
### Example (OPT)

 $G$  :  $(R_1, \text{ email}, \text{J@ed ex})$  $(R_1, \text{ name}, \text{ John})$   $(R_2, \text{ name}, \text{ paul})$   $(R_3, \text{ name}, \text{ ringo})$  $(R<sub>3</sub>, email, R@ed.ex)$  $(R<sub>3</sub>, webPage, www.ringo.com)$ 

> $\left[ \left( \left( ?X, \text{ name}, ?N \right) \text{ OPT} \left( ?X, \text{ email}, ?E \right) \right) \right]$  $\llbracket$ (?X, name, ?N) $\rrbracket_G \mathbb{R} \llbracket$  (?X, email, ?E) $\rrbracket_G$

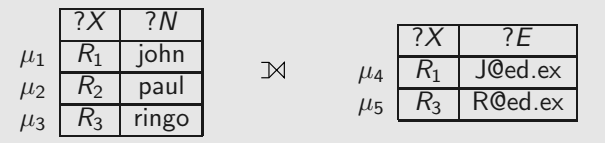

41

### Example (OPT)

 $G:$   $(R_1,$  name, john)  $(R_2,$  name, paul)  $(R_3,$  name, ringo)  $G:$   $(R_1,$  email, J@ed.ex)  $(R_3,$  email, R@ed.  $(R_1, \text{ email}, \text{J@ed.ex})$   $(R_3, \text{ email}, \text{R@ed.ex})$  $(R<sub>3</sub>, webPage, www.ringo.com)$ 

> $\left[ \left( \left( ?X, \text{ name}, ?N \right) \text{ OPT} \left( ?X, \text{ email}, ?E \right) \right) \right]$  $\llbracket$ (?X, name, ?N) $\rrbracket_G \mathbb{R} \llbracket$  (?X, email, ?E) $\rrbracket_G$

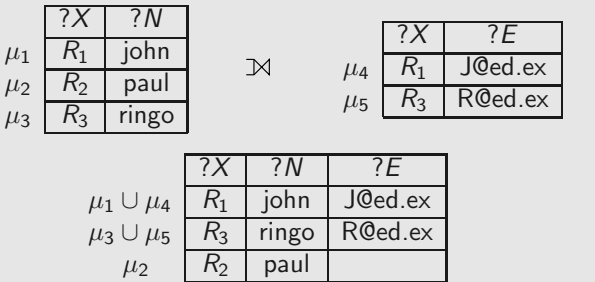

∢ @

### Example (OPT)

 $G:$   $(R_1,$  name, john)  $(R_2,$  name, paul)  $(R_3,$  name, ringo)  $G:$   $(R_1,$  email, J@ed.ex)  $(R_3,$  email, R@ed.  $(R_1, \text{ email}, \text{J@ed.ex})$   $(R_3, \text{ email}, \text{R@ed.ex})$  $(R<sub>3</sub>, webPage, www.ringo.com)$ 

> $\left[ \left( \left( ?X, \text{ name}, ?N \right) \text{ OPT} \left( ?X, \text{ email}, ?E \right) \right) \right]$  $\llbracket$ (?X, name, ?N) $\rrbracket_G \mathbb{R} \llbracket$  (?X, email, ?E) $\rrbracket_G$

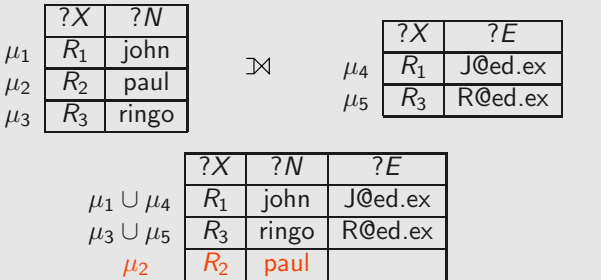

∢ @

 $G:$   $(R_1,$  name, john)  $(R_2,$  name, paul)  $(R_3,$  name, ringo)  $G:$   $(R_1,$  email, J@ed.ex)  $(R_3,$  email, R@ed.  $(R_1, \text{ email}, \text{J@ed.ex})$   $(R_3, \text{ email}, \text{R@ed.ex})$  $(R_3,$  webPage, www.ringo.com)

 $\left[ \left( \left( ?X, \text{ email}, ?\text{Info} \right) \cup \text{NION} \left( ?X, \text{webPage}, ?\text{Info} \right) \right) \right]$ 

 $G:$   $(R_1,$  name, john)  $(R_2,$  name, paul)  $(R_3,$  name, ringo)  $G:$   $(R_1,$  email, J@ed.ex)  $(R_3,$  email, R@ed.  $(R_1, \text{ email}, \text{J@ed.ex})$   $(R_3, \text{ email}, \text{R@ed.ex})$  $(R<sub>3</sub>, webPage, www.ringo.com)$ 

> $\left[ \left( \left( ?X, \text{ email}, ?\text{Info} \right) \cup \left( \left( ?X, \text{webPage}, ?\text{Info} \right) \right) \right] \right]$  $[[?X, \text{ email}, ?Info]]_G \cup [[?X, \text{webPage}, ?Info]]_G$

 $G:$   $(R_1,$  name, john)  $(R_2,$  name, paul)  $(R_3,$  name, ringo)  $G:$   $(R_1,$  email, J@ed.ex)  $(R_3,$  email, R@ed.  $(R_1, \text{ email}, \text{J@ed.ex})$   $(R_3, \text{ email}, \text{R@ed.ex})$  $(R<sub>3</sub>, webPage, www.ringo.com)$ 

 $\left[ \left( \left( ?X, \text{ email}, ?\text{Info} \right) \cup \left( \left( ?X, \text{webPage}, ?\text{Info} \right) \right) \right] \right]$ 

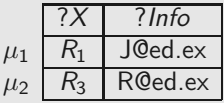

 $G:$   $(R_1,$  name, john)  $(R_2,$  name, paul)  $(R_3,$  name, ringo)  $G:$   $(R_1,$  email, J@ed.ex)  $(R_3,$  email, R@ed.  $(R_1, \text{ email}, \text{J@ed.ex})$   $(R_3, \text{ email}, \text{R@ed.ex})$  $(R<sub>3</sub>, webPage, www.ringo.com)$ 

 $\left[ \left( \left( ?X, \text{ email}, ?\text{Info} \right) \cup \left( \left( ?X, \text{webPage}, ?\text{Info} \right) \right) \right] \right]$ 

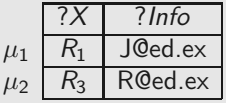

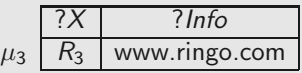

 $G$  :  $(R_1, \text{ email}, \text{J@ed.ex})$  $(R_1, \text{ name}, \text{ John})$   $(R_2, \text{ name}, \text{ paul})$   $(R_3, \text{ name}, \text{ ringo})$  $(R<sub>3</sub>, email, R@ed.ex)$ (R3, webPage, www.ringo.com)

 $\left[ \left( \left( ?X, \text{ email}, ?\text{Info} \right) \cup \left( \left( ?X, \text{webPage}, ?\text{Info} \right) \right) \right] \right]$ 

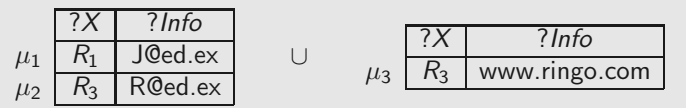

 $G$  :  $(R_1, \text{ email}, \text{J@ed ex})$  $(R_1, \text{ name}, \text{ John})$   $(R_2, \text{ name}, \text{ paul})$   $(R_3, \text{ name}, \text{ ringo})$  $(R<sub>3</sub>, email, R@ed.ex)$  $(R<sub>3</sub>, webPage, www.ringo.com)$ 

 $\left[ \left( \frac{?X}{X}, \frac{1}{B}, \frac{?I}{B} \right) \right]$  UNION  $\left( \frac{?X}{X}, \frac{1}{B}, \frac{?I}{B} \right)$ 

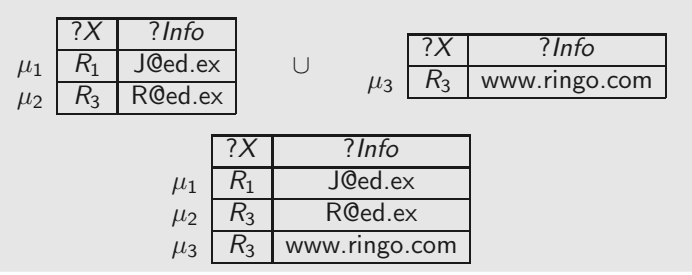

### Example (SELECT)

 $G:$   $(R_1,$  name, john)  $(R_2,$  name, paul)  $(R_3,$  name, ringo)  $G:$   $(R_1,$  email, J@ed.ex)  $(R_3,$  email, R@ed.  $(R_1, \text{ email}, \text{J@ed.ex})$   $(R_3, \text{ email}, \text{R@ed.ex})$  $(R<sub>3</sub>, webPage, www.ringo.com)$ 

 $\llbracket$ (SELECT  $\{?N, ?E\}$  ((?X, name, ?N) AND (?X, email, ?E))) $\rrbracket_G$ 

### Example (SELECT)

 $G:$   $(R_1,$  name, john)  $(R_2,$  name, paul)  $(R_3,$  name, ringo)  $G:$   $(R_1,$  email, J@ed.ex)  $(R_3,$  email, R@ed.  $(R_1, \text{ email}, \text{J@ed.ex})$   $(R_3, \text{ email}, \text{R@ed.ex})$  $(R<sub>3</sub>, webPage, www.ringo.com)$ 

 $\llbracket$ (SELECT  $\{?N, ?E\}$  ((?X, name, ?N) AND (?X, email, ?E))) $\rrbracket_G$ 

 $?E$ 

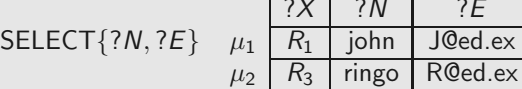

(母)

### Example (SELECT)

$$
G: (R_1, name, john) \t (R_2, name, paul) \t (R_3, name, ringo) \nG: (R_1, email, J@ed.ex) \t (R_3, email, R@ed.ex) \n(R_3, webPage, www.ringo.com)
$$

 $\left[ \left( \text{SELECT } \{ ?N, ?E \} \right] \left( \left( ?X, \text{ name}, ?N \right) \text{ AND } \left( ?X, \text{ email}, ?E \right) \right) \right] \right]$ 

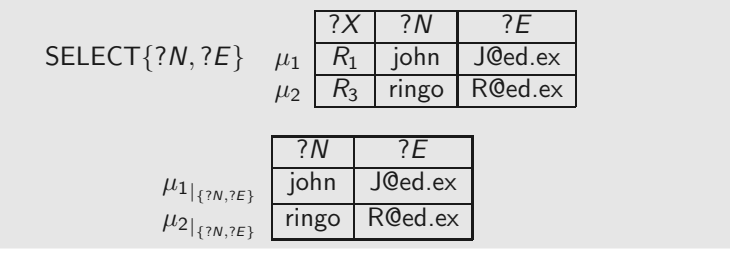

4 伊 ト

Filter expressions (value constraints)

Filter expression:  $(P$  FILTER  $R$ )

- $\blacktriangleright$  P is a graph pattern
- $\triangleright$  R is a built-in condition

We consider in  $R$ :

- $\triangleright$  equality = among variables and RDF terms
- $\blacktriangleright$  unary predicate bound
- ► boolean combinations ( $\land$ ,  $\lor$ ,  $\neg$ )

A mapping  $\mu$  satisfies a condition  $R$  ( $\mu \models R$ ) if:

A mapping  $\mu$  satisfies a condition  $R$  ( $\mu \models R$ ) if:

$$
\blacktriangleright R \text{ is } ?X = c, ?X \in \text{dom}(\mu) \text{ and } \mu(?X) = c
$$

$$
\blacktriangleright R \text{ is } ?X = ?Y, ?X, ?Y \in \text{dom}(\mu) \text{ and } \mu(?X) = \mu(?Y)
$$

R is bound(?X) and ? $X \in \text{dom}(\mu)$ 

A mapping  $\mu$  satisfies a condition  $R$  ( $\mu \models R$ ) if:

$$
\blacktriangleright R \text{ is } ?X = c, ?X \in \text{dom}(\mu) \text{ and } \mu(?X) = c
$$

- R is  $?X = ?Y$ ,  $?X$ ,  $?Y \in \text{dom}(\mu)$  and  $\mu(?X) = \mu(?Y)$
- ► R is bound(?X) and ? $X \in \text{dom}(\mu)$
- ▶ usual rules for Boolean connectives

45

A mapping  $\mu$  satisfies a condition R ( $\mu \models R$ ) if:

$$
\blacktriangleright R \text{ is } ?X = c, ?X \in \text{dom}(\mu) \text{ and } \mu(?X) = c
$$

- R is  $?X = ?Y$ ,  $?X$ ,  $?Y \in \text{dom}(\mu)$  and  $\mu(?X) = \mu(?Y)$
- ► R is bound(?X) and ? $X \in \text{dom}(\mu)$
- ▶ usual rules for Boolean connectives

Definition FILTER : selects mappings that satisfy a condition  $\left[ (P \text{ FILTER } R) \right]_G = \left\{ \mu \in \left[ P \right]_G \mid \mu \models R \right\}$ 

45

 $G:$   $(R_1,$  name, john)  $(R_2,$  name, paul)  $(R_3,$  name, ringo)  $G:$   $(R_1,$  email, J@ed.ex)  $(R_3,$  email, R@ed.  $(R_1, \text{ email}, \text{J@ed.ex})$   $(R_3, \text{ email}, \text{R@ed.ex})$  $(R<sub>3</sub>, webPage, www.ringo.com)$ 

 $\left[ \left( \left( ?X, \text{ name}, ?N \right) \right]$  FILTER  $\left( ?N = \text{ringo} \vee ?N = \text{Paul} \right) \right] \left[ \right]_G$ 

 $G:$   $(R_1,$  name, john)  $(R_2,$  name, paul)  $(R_3,$  name, ringo)  $G:$   $(R_1,$  email, J@ed.ex)  $(R_3,$  email, R@ed.  $(R_1, \text{ email}, \text{J@ed.ex})$   $(R_3, \text{ email}, \text{R@ed.ex})$  $(R<sub>3</sub>, webPage, www.ringo.com)$ 

 $\left[ \left( \left( ?X, \text{ name}, ?N \right) \right]$  FILTER  $\left( ?N = \text{ringo} \vee ?N = \text{Paul} \right) \right] \left[ \right]_G$ 

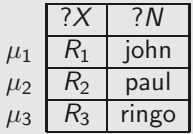

 $G:$   $(R_1,$  name, john)  $(R_2,$  name, paul)  $(R_3,$  name, ringo)  $G:$   $(R_1,$  email, J@ed.ex)  $(R_3,$  email, R@ed.  $(R_1, \text{ email}, \text{J@ed.ex})$   $(R_3, \text{ email}, \text{R@ed.ex})$  $(R<sub>3</sub>, webPage, www.ringo.com)$ 

 $\left[ \left( \left( ?X, \text{ name}, ?N \right) \right]$  FILTER  $\left( ?N = \text{ringo} \vee ?N = \text{Paul} \right) \right] \left[ \right]_G$ 

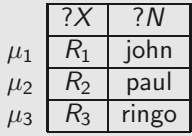

$$
?N = \text{ringo} \lor ?N = \text{paul}
$$

4 伊 ト 46

 $G:$   $(R_1,$  name, john)  $(R_2,$  name, paul)  $(R_3,$  name, ringo)  $G:$   $(R_1,$  email, J@ed.ex)  $(R_3,$  email, R@ed.  $(R_1, \text{ email}, \text{J@ed.ex})$   $(R_3, \text{ email}, \text{R@ed.ex})$  $(R<sub>3</sub>, webPage, www.ringo.com)$ 

 $\left[ \left( \left( ?X, \text{ name}, ?N \right) \right]$  FILTER  $\left( ?N = \text{ringo} \vee ?N = \text{Paul} \right) \right] \left[ \right]_G$ 

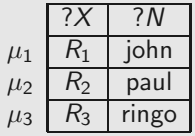

$$
?N = \text{ringo} \lor ?N = \text{paul}
$$

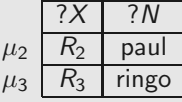

(母) 46

 $G:$   $(R_1,$  name, john)  $(R_2,$  name, paul)  $(R_3,$  name, ringo)  $G:$   $(R_1,$  email, J@ed.ex)  $(R_3,$  email, R@ed.  $(R_1, \text{ email}, \text{J@ed.ex})$   $(R_3, \text{ email}, \text{R@ed.ex})$  $(R<sub>3</sub>, webPage, www.ringo.com)$ 

 $\left[ \left( \left( \left( ?X\right) \right) ,\left( ?X\right) \right) \circ \left( \left( \left( \left( \left\{ \mathcal{X}\right\} ,\left( \left\{ \mathcal{X}\right\} ,\left( \left\{ \mathcal{X}\right\} ,\left\{ \mathcal{X}\right\} ,\left( \left\{ \mathcal{X}\right\} ,\left( \left\{ \mathcal{X}\right\} ,\left( \left\{ \mathcal{X}\right\} ,\left( \left\{ \mathcal{X}\right\} ,\left( \left\{ \mathcal{X}\right\} ,\left( \left\{ \mathcal{X}\right\} ,\left( \left\{ \mathcal$ 

 $G:$   $(R_1,$  name, john)  $(R_2,$  name, paul)  $(R_3,$  name, ringo)  $G:$   $(R_1,$  email, J@ed.ex)  $(R_3,$  email, R@ed.  $(R_1, \text{ email}, \text{J@ed.ex})$   $(R_3, \text{ email}, \text{R@ed.ex})$  $(R<sub>3</sub>, webPage, www.ringo.com)$ 

 $\left[ \left( \left( \left( ?X\right) \right) ,\left( ?X\right) \right) \circ \left( \left( \left( \left( \left\{ \mathcal{X}\right\} ,\left( \left\{ \mathcal{X}\right\} ,\left( \left\{ \mathcal{X}\right\} ,\left\{ \mathcal{X}\right\} ,\left( \left\{ \mathcal{X}\right\} ,\left( \left\{ \mathcal{X}\right\} ,\left( \left\{ \mathcal{X}\right\} ,\left( \left\{ \mathcal{X}\right\} ,\left( \left\{ \mathcal{X}\right\} ,\left( \left\{ \mathcal{X}\right\} ,\left( \left\{ \mathcal$ 

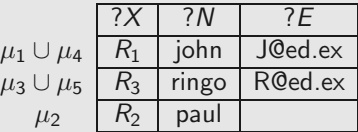

 $G:$   $(R_1,$  name, john)  $(R_2,$  name, paul)  $(R_3,$  name, ringo)  $G:$   $(R_1,$  email, J@ed.ex)  $(R_3,$  email, R@ed.  $(R_1, \text{ email}, \text{J@ed.ex})$   $(R_3, \text{ email}, \text{R@ed.ex})$  $(R_3, \text{webPage}, \text{www.ringo.com})$ 

 $\left[ \left( \left( \left( ?X\right) \right) ,\left( ?X\right) \right) \circ \left( \left( \left( \left( \left\{ \mathcal{X}\right\} ,\left( \left\{ \mathcal{X}\right\} ,\left( \left\{ \mathcal{X}\right\} ,\left\{ \mathcal{X}\right\} ,\left( \left\{ \mathcal{X}\right\} ,\left( \left\{ \mathcal{X}\right\} ,\left( \left\{ \mathcal{X}\right\} ,\left( \left\{ \mathcal{X}\right\} ,\left( \left\{ \mathcal{X}\right\} ,\left( \left\{ \mathcal{X}\right\} ,\left( \left\{ \mathcal$ 

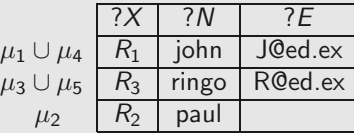

 $\neg$ bound $(?E)$ 

 $G:$   $(R_1,$  name, john)  $(R_2,$  name, paul)  $(R_3,$  name, ringo)  $G:$   $(R_1,$  email, J@ed.ex)  $(R_3,$  email, R@ed.  $(R_1, \text{ email}, \text{J@ed.ex})$   $(R_3, \text{ email}, \text{R@ed.ex})$  $(R<sub>3</sub>, webPage, www.ringo.com)$ 

 $\left[ \left( \left( \left( ?X\right) \right) ,\left( ?X\right) \right) \circ \left( \left( \left( \left( \left\{ \mathcal{X}\right\} ,\left( \left\{ \mathcal{X}\right\} ,\left( \left\{ \mathcal{X}\right\} ,\left\{ \mathcal{X}\right\} ,\left( \left\{ \mathcal{X}\right\} ,\left( \left\{ \mathcal{X}\right\} ,\left( \left\{ \mathcal{X}\right\} ,\left( \left\{ \mathcal{X}\right\} ,\left( \left\{ \mathcal{X}\right\} ,\left( \left\{ \mathcal{X}\right\} ,\left( \left\{ \mathcal$ 

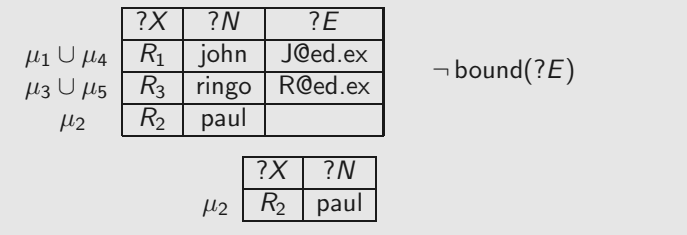

∢ @ 47

# SPARQL 1.1

A new version of SPARQL was recently released (March 2013): SPARQL 1.1

Some new features in SPARQL 1.1:

- ▶ Entailment regimes for RDFS and OWL
- $\triangleright$  Navigational capabilities: Property paths

# SPARQL provides limited navigational capabilities

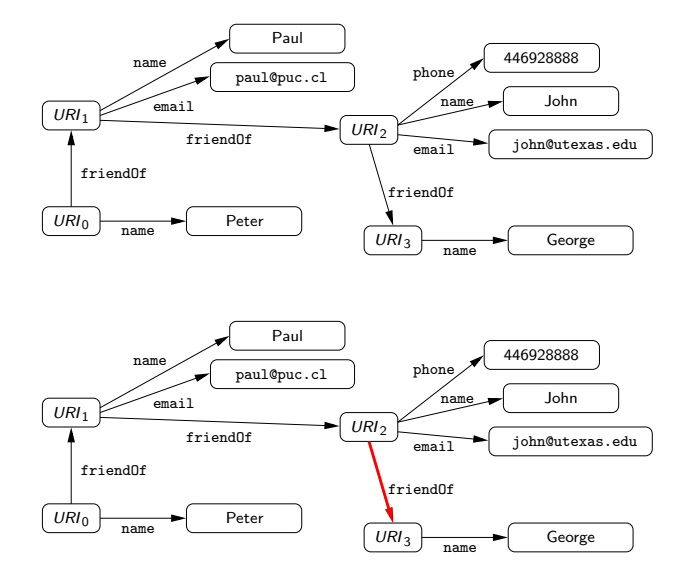

◆ 伊 \* 三毛

50

# SPARQL provides limited navigational capabilities

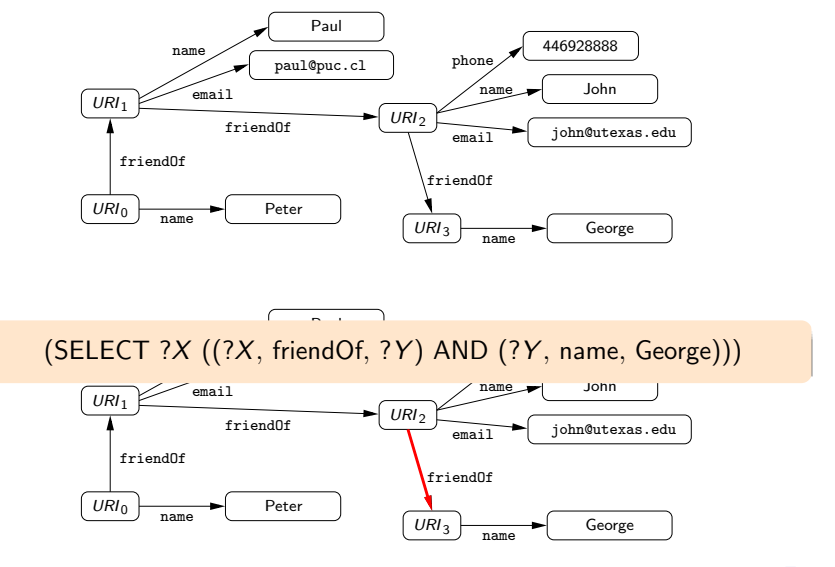

4 母 8 – ≊

50

# A possible solution: Property paths

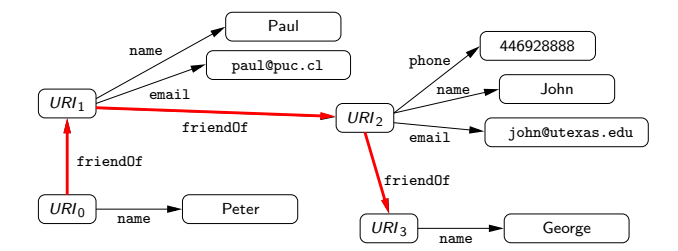

◆ 伊 \* 「毛

# A possible solution: Property paths

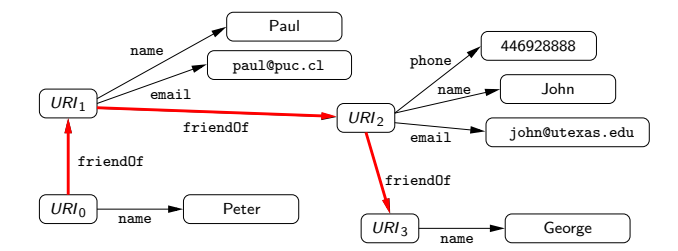

(SELECT ?X ((?X, (friendOf)<sup>∗</sup> , ?Y ) AND (?Y , name, George)))

# Navigational capabilities in SPARQL 1.1: Property paths

Syntax of property paths:

 $exp := a \mid exp/exp \mid exp|exp \mid exp^*$ where  $a \in U$ 

$$
\begin{array}{c}\n\left\langle \frac{\partial}{\partial t} \right\rangle & \stackrel{\pi}{=} \\
\hline\n\end{array}
$$

# Navigational capabilities in SPARQL 1.1: Property paths

Syntax of property paths:

 $exp := a \mid exp/exp \mid exp|exp \mid exp^*$ where  $a \in U$ 

Other expressions are allowed:

ˆexp : inverse path  $\lfloor (a_1 | \ldots | a_n) \rfloor$ : a URI which is not one of  $a_i$   $(1 \le i \le n)$ 

53

 $\llbracket a \rrbracket_G = \{(x, y) \mid (x, a, y) \in G\}$ 

 $\llbracket a \rrbracket_G = \{(x, y) \mid (x, a, y) \in G\}$  $[\![exp_1/exp_2]\!]_G = \{(x,y) | \exists z (x,z) \in [\![exp_1]\!]_G \}$  and  $(z, y) \in [\![\exp_2]\!]_G$ 

 $\|a\|_G = \{(x, y) | (x, a, y) \in G\}$  $[\![exp_1/exp_2]\!]_G = \{(x,y) | \exists z (x,z) \in [\![exp_1]\!]_G \}$  and  $(z, y) \in [\![\exp_2]\!]_G$  $[\exp_1|\exp_2]_G = [\exp_1]_G \cup [\exp_2]_G$
The evaluation of a property path over an RDF graph G is defined as follows:

 $\|a\|_G = \{(x, y) | (x, a, y) \in G\}$  $[\![exp_1/exp_2]\!]_G = \{(x,y) | \exists z (x,z) \in [\![exp_1]\!]_G \}$  and  $(z, y) \in [\![\exp_2]\!]_G$  $[\exp_1|\exp_2]_G = [\exp_1]_G \cup [\exp_2]_G$  $\llbracket exp^* \rrbracket_G = \{(a, a) \mid a \text{ is a URI in } G\} \cup \llbracket exp \rrbracket_G \cup$  $\llbracket \exp/\exp\llbracket G \cup \llbracket \exp/\exp/\exp/\exp\llbracket G \cup \cdots$ 

New element in SPARQL 1.1: A triple of the form  $(x, exp, y)$ 

- $\triangleright$  exp is a property path
- $\triangleright$  x (resp. y) is either an element from U or a variable

New element in SPARQL 1.1: A triple of the form  $(x, exp, y)$ 

- $\triangleright$  exp is a property path
- $\triangleright$  x (resp. y) is either an element from U or a variable

Example

▶ (?X, (friendOf)\*, ?Y): Checks whether there exists a path of friends of arbitrary length from  $?X$  to  $?Y$ 

New element in SPARQL 1.1: A triple of the form  $(x, exp, y)$ 

- $\triangleright$  exp is a property path
- $\triangleright$  x (resp. y) is either an element from U or a variable

#### Example

- ▶ (?X, (friendOf)\*, ?Y): Checks whether there exists a path of friends of arbitrary length from  $?X$  to  $?Y$
- ▶  $(?X, (rdf:sc)*, person):$  Checks whether the value stored in  $?X$  is a subclass of person

New element in SPARQL 1.1: A triple of the form  $(x, exp, y)$ 

- $\triangleright$  exp is a property path
- $\triangleright$  x (resp. y) is either an element from U or a variable

#### Example

- ▶ (?X, (friendOf)\*, ?Y): Checks whether there exists a path of friends of arbitrary length from  $?X$  to  $?Y$
- ▶  $(?X, (rdf:sc)*, person):$  Checks whether the value stored in  $?X$  is a subclass of person
- ▶  $(?X, (rdf:sp)*, ?Y)!$  Checks whether the value stored in  $?X$  is a subproperty of the value stored in ?Y

Evaluation of  $t = (?X, exp, ?Y)$  over an RDF graph G is the set of mappings  $\mu$  such that:

Evaluation of  $t = (?X, exp, ?Y)$  over an RDF graph G is the set of mappings  $\mu$  such that:

$$
\blacktriangleright \text{dom}(\mu) = \{?X, ?Y\}
$$

Evaluation of  $t = (?X, exp, ?Y)$  over an RDF graph G is the set of mappings  $\mu$  such that:

$$
\blacktriangleright \text{dom}(\mu) = \{?X, ?Y\}
$$

$$
\blacktriangleright \, (\mu(?X), \mu(?Y)) \in [\![\exp]\!]_G
$$

$$
\mathcal{A} \oplus \mathcal{B} \oplus \mathcal{B} \oplus \mathcal{B}
$$

Evaluation of  $t = (?X, exp, ?Y)$  over an RDF graph G is the set of mappings  $\mu$  such that:

$$
\blacktriangleright \text{dom}(\mu) = \{?X, ?Y\}
$$

$$
\blacktriangleright \, (\mu(?X), \mu(?Y)) \in [\![\exp]\!]_G
$$

Other cases are defined analogously.

Evaluation of  $t = (?X, exp, ?Y)$  over an RDF graph G is the set of mappings  $\mu$  such that:

 $\blacktriangleright$  dom $(\mu) = \{?X, ?Y\}$ 

$$
\blacktriangleright \, (\mu(?X), \mu(?Y)) \in [\![\exp]\!]_G
$$

Other cases are defined analogously.

#### Example

▶  $((?X, KLM/(KLM)^*, ?Y)$  FILTER  $\neg(?X = ?Y)$ ): It is possible to go from ?X to ?Y by using the airline KLM, where ?X, ?Y are different cities

56

#### Comments on papers

▶ Jorge Perez, Marcelo Arenas, Claudio Gutierrez: Semantics and complexity of SPARQL. ACM Trans. Database Syst. 34(3) (2009)

▶ M. Arenas, J. Perez: Querving semantic web data with SPARQL. PODS 2011: 305-316 In these two papers, your essays ought to concentrate on complexity, as semantics was already covered.

▶ Marcelo Arenas, Georg Gottlob, Andreas Pieris: Expressive languages for querying the semantic web. PODS 2014: 14-26 Extend SPARQL with more expressive ontologies and recursion, and translation into datalog.

- **Leonid Libkin, Juan L. Reutter, Domagoi Vrgoc: Trial for RDF: adapting graph query languages for RDF** data. PODS 2013: 201-212 Are graph data and RDF the same? Not really. This shows how to bridge them.
- ▶ Jorge Perez, Marcelo Arenas, Claudio Gutierrez: nSPARQL: A navigational language for RDF. J. Web Sem. 8(4): 255-270 (2010) Extending navigational capabilities, using some XPath ideas.
- Marcelo Arenas, Sebastian Conca, Jorge Perez: Counting beyond a Yottabyte, or how SPAROL 1.1 property paths will prevent adoption of the standard. WWW 2012: 629-638

▶ Katia Losemann, Wim Martens: The complexity of regular expressions and property paths in SPARQL. ACM Trans. Database Syst. 38(4): 24 (2013) Two papers showing that bad things happen if one queries RDF accoring to SPARQL 1.1 standard, and different solutions for fixing the problem.